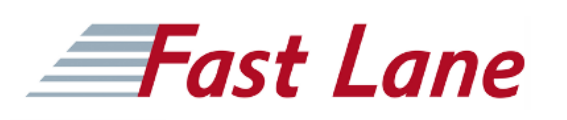

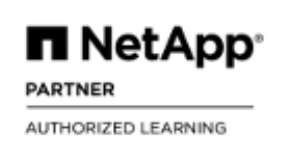

# ONTAP MetroCluster IP Implementation (MCCIPIW)

## **ID** MCCIPIW **Prix** CHF 2 340,– (Hors Taxe) **Durée** 2 jours

#### **Pré-requis**

The following courses and/or knowledge and skills are recommended prior to taking this course.

Required:

- MetroCluster Completion of ONTAP PS Professional Compliance Program or an equivalent program
- ONTAP Cluster Installation Workshop

#### Recommended:

- MetroCluster in ONTAP Overview for Support Partners
- MetroCluster Ecosystem Troubleshooting for Partners

#### **Contenu**

- MetroCluster Overview
- MetroCluster IP Rack and Cabling
- Switch Configuration
- Preparing the Clusters
- MetroCluster Configuration
- Failure Scenarios
- Tiebreaker Configuration

# **Fast Lane**

### **Centres de formation dans le monde entier**

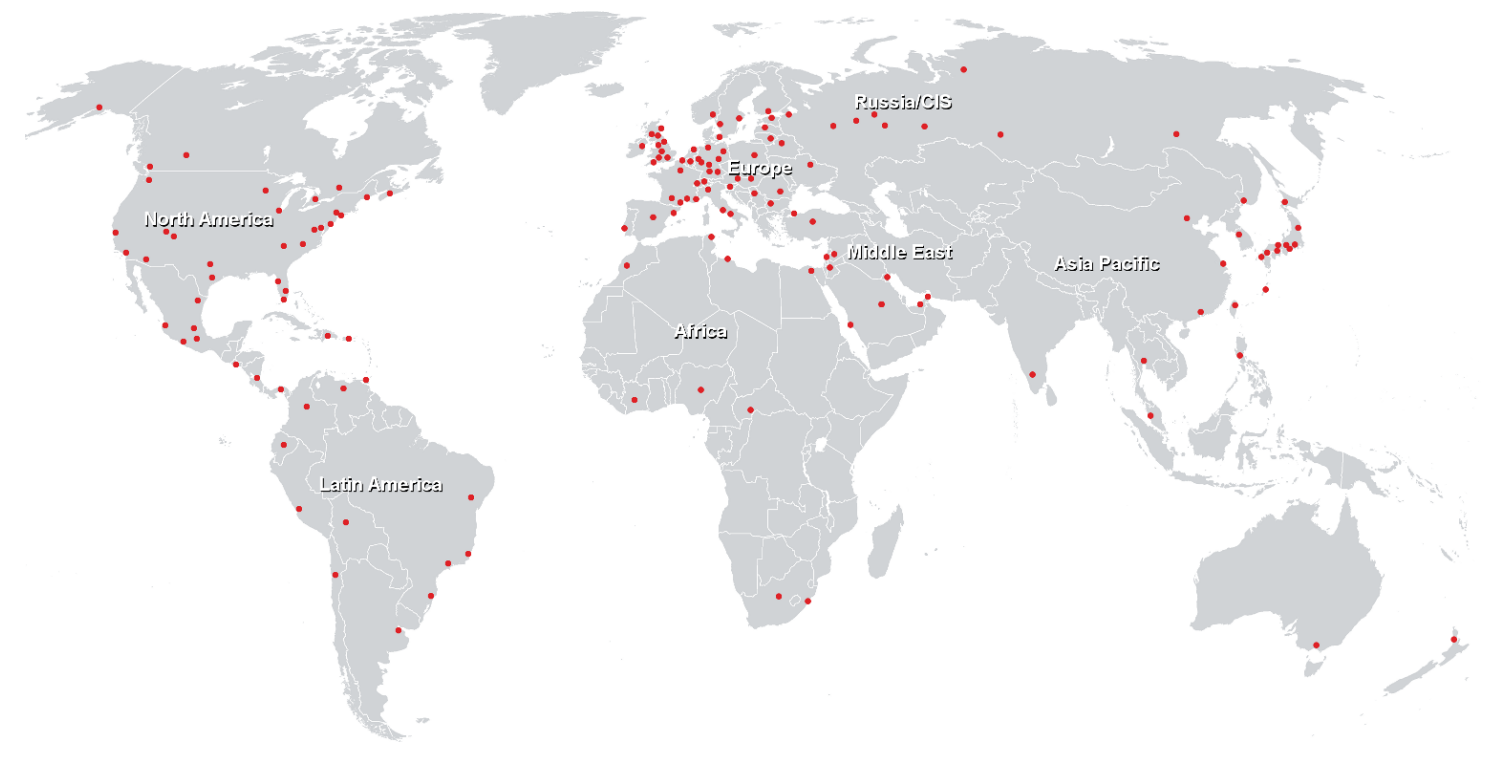

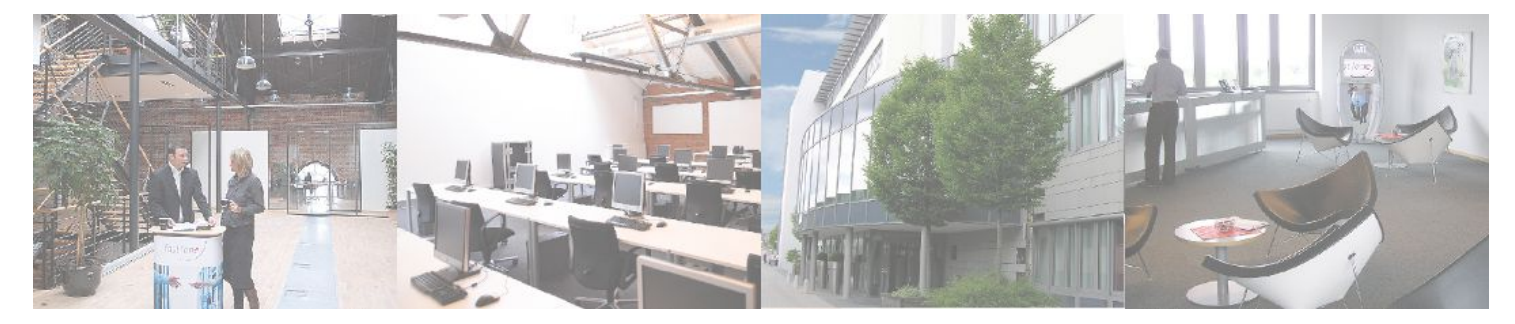

**Fast Lane Institute for Knowledge Transfer GmbH**

Husacherstrasse 3 CH-8304 Wallisellen Tel. +41 44 832 50 80

**info@flane.ch, https://www.flane.ch**